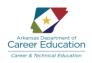

## Arkansas Department of Career Education Survey of Business Model Framework

| Course Title                             | Survey of Business                                                                                                    |
|------------------------------------------|----------------------------------------------------------------------------------------------------|
| Career Pathway                           | All                                                                                                    |
| Career Cluster                           | All                                                                                                    |
| Course Number                            | 492120                                                                                                    |
| CIP Number                               | 52.0101                                                                                                    |
| Grade Level                              | 9, 10, 11, 12                                                                                                    |
| Course Credit                            | 1.0                                                                                                    |
| Course Type                              | Foundation                                                                                                    |
| End of Course                            | None                                                                                                    |
| Standards<br>Alignment                   | Common Career Technical Core                                                                                                    |
| Teacher<br>Certification                 | 031, 032, 034, 037, 225, 250                                                                                                    |
| стѕо                                     | FBLA/DECA                                                                                                    |
| Facility<br>Requirements                 | http://arkansasfacilities.arkansas.gov/facilities/arkansas-school-facilities-manual-updated                                                                                                    |
| Industry<br>Certifications               | Microsoft Office Specialists (MOS), National Retail Federation Customer Service Certification                                                                                                    |
| Prerequisites                            | Keyboarding or KeyCode                                                                                                    |
| Industry &<br>Post-Secondary<br>Partners | Brian Poland, Walmart                                                                                                    |
| Teacher<br>Contributors                  | Misty Christian, Mountainburg High School; Kim Conant, Nashville Junior High School; Amy Harrison, Springdale High School; Tracy Laird, Prairie Grove High School; Kevin Thrasher, Viola High School |

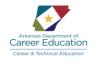

## **Purpose**

The purpose of the Survey of Business course is to develop foundational skills in software applications pertinent to education and careers.

## **Course Description**

Survey of Business is a two-semester course. It is designed to introduce students to business and marketing programs of study and related technology to help students succeed in business and marketing careers. The clusters and related programs of study are: <a href="Business Management & Administration">Business Management & Administration</a>: Management, Medical Office Administration, and Office Administration; <a href="Finance">Finance</a>: Accounting, Banking, and Securities, Investments, Risk and Insurance; <a href="Hospitality and Tourism">Hospitality and Tourism</a>: Hospitality and Tourism; <a href="Marketing">Marketing</a>: Marketing: Marketing: Marketing: Marketing: Marketing: Marketing: Marketing: Marketing: Marketing: Marketing: Mospitality and Tourism: Hospitality and Tourism: Medical Office Superistration, Distribution, and Logistics: Supply Chain and Logistics. Using industry recognized software, students will focus on skills in word processing, spreadsheets, database, presentations, and cloud computing as they relate to business and marketing careers. This course will focus on skills needed to obtain Microsoft Office Specialist (MOS) certifications.

## **Course Standards**

|       | Survey of Business Objectives and Indicators                                                                                                    |                                    |                             |  |
|-------|----------------------------------------------------------------------------------------------------|------------------------------------|-----------------------------|--|
|       | Standard 1.0  Determine and discuss the value of professionalism and involvement in professional, academic, and leadership activities, and identify the career clusters related to business and marketing.                                                                                                    |                                    |                             |  |
|       | nance Indicator 1.1 ize and discuss the academic and professional benefits of participating in a CTSO.                                                                                                    | National/<br>Industry<br>Standards | Career<br>Ready<br>Practice |  |
| 1.1.1 | Research the Career and Technical Student Organizations (CTSO) and draw connections between participation and success. Identify and discuss successful professionals and their involvement in either FBLA or DECA.  Discuss and evaluate CTSO activities which reinforce and connect real-world application to the curriculum taught in the classroom. Research CTSO competitive events and identify sources to help prepare for success in competitive events. | MK 05                              | CRP8<br>CRP10               |  |
|       | nance Indicator 1.2 o employability skills for success in business careers (soft skills).                                                                                                    | National/<br>Industry<br>Standards | Career<br>Ready<br>Practice |  |
| 1.2.1 | Demonstrate effective communication skills through writing, speaking, listening, and reading.                                                                                                    |                                    | 0004                        |  |
| 1.2.2 | Comprehend and explain the importance of punctuality and attendance.                                                                                                    | MK-COM 1<br>MK 02                  | CRP1<br>CRP4<br>CRP8        |  |
| 1.2.3 | Describe integrity, ethical leadership, and the importance of these in one's career and business; evaluate real-world scenarios and discuss the ethical considerations involved in those situations.                                                                                                    |                                    | CRP8                        |  |
| 1.2.4 | Understand the concept of teamwork in the workplace.                                                                                                    | MK 04<br>MK 05<br>MK 06<br>MK 07   | CRP1<br>CRP5<br>CRP9        |  |

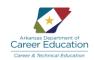

| 1.2.5                     | Participate in quarterly work skills evaluations. (Evaluations should be similar to employee performance reviews used in the workplace.)                                                                                                    | BM-ADM 3<br>BM-HR 2                | CRP5<br>CRP12               |
|---------------------------|----------------------------------------------------------------------------------------------------|------------------------------------|-----------------------------|
| 1.2.6                     | Understand, explain, and demonstrate the concept and importance of digital presence.                                                                                                    | MK-COM 5<br>MK 05                  | CRP2<br>CRP6                |
| Performance Indicator 1.3 |                                                                                                    | National/<br>Industry<br>Standards | Career<br>Ready<br>Practice |
| 1.3.1                     | Prepare career-oriented documents and practice related activities, such as a letter of application, resume, follow-up letter, job interview strategies, digital portfolio, etc. Explore and utilize online resume builders and apps.  Identify job search and career advice websites and apps (e.g. LinkedIn, Indeed.com, CareerBuilder.com, and also local sites). | MK-COM 5<br>MK 05                  | CRP4<br>CRP6<br>CRP1        |
|                           | mance Indicator 1.4 e the six career clusters from which business and marketing programs of study are developed.                                                                                                    | National/<br>Industry<br>Standards | Career<br>Ready<br>Practice |
| 1.4.1                     | Research and describe careers in the Business Management and Administration career cluster, and identify related business technology skills. Look specifically at the Management, Office Administration, and Medical Office Administration programs of study.                                                                                                    | вм3                                | CRP5<br>CRP7                |
| 1.4.2                     | Research and describe careers in the Finance career cluster, and identify related business technology skills. Look specifically at Accounting, Banking, and Securities, Investments, Risk and Insurance programs of study.                                                                                                    |                                    | CRP1                        |
| 1.4.3                     | Research and describe careers in the Hospitality and Tourism career cluster, and identify related business technology skills. Look specifically at careers found in Arkansas in the Hospitality and Tourism program of study.                                                                                                    | BM-HR3<br>HT6                      | CRP3<br>CRP5                |
| 1.4.4                     | Research and describe careers in the Marketing career cluster, and identify related business technology skills. Look specifically at opportunities in Marketing and entrepreneurship programs of study. Identify opportunities for entrepreneurship within the local communities in Arkansas.                                                                       | MK 05                              | CRP7                        |
| 1.4.5                     | Research and describe careers in the Transportation, Distribution, and Logistics cluster, and identify related business technology skills. Look specifically at career opportunities in the supply chain management program of study.                                                                                                    | TD6                                | CRP5                        |
| 1.4.6                     | Research and describe careers in the Information Technology cluster, and identify related business technology skills. Look specifically at career opportunities in the Social Media and Communications and Web Design programs of study.                                                                                                    | IT18                               | CRP7                        |
|                           | Standard 2.0 Understand computer hardware and software, and demonstrate safe online behavior.                                                                                                    |                                    |                             |
|                           | mance Indicator 2.1 computer hardware and types of software.                                                                                                    | National/<br>Industry<br>Standards | Career<br>Ready<br>Practice |
| 2.1.1                     | Name and define the different parts of the computer (external and internal).                                                                                                    | IT 11                              | CRP2                        |
| 2.1.2                     | Identify and explain system and application software.                                                                                                    | IT 12                              | CRP10                       |

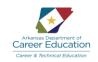

| Demons<br>Banking | nance Indicator 2.2 Strate effective and safe online practices within each of the business and marketing programs of study: Accounting, , Entrepreneurship, Hospitality and Tourism, Management, Marketing, Office Administration, Medical Office tration, Social Media and Communications, Web Technologies, and Securities, Investments, Risk and Insurance. | National/<br>Industry<br>Standards           | Career<br>Ready<br>Practice |
|-------------------|----------------------------------------------------------------------------------------------------|----------------------------------------------|-----------------------------|
| 2.2.1             | Understand and explain the risks (economic and security) viruses and malware, hacking, phishing, and identity theft.                                                                                                    | IT 08                                        |                             |
| 2.2.2             | Explain digital citizenship and contrast good and bad digital citizenship.                                                                                                    | IT 04<br>IT 08<br>IT 10                      | CRP2                        |
| 2.2.3             | Describe cyberbullying and discuss ways to prevent it.                                                                                                    |                                              | CRP6<br>CRP7                |
| 2.2.4             | Access and explore available online resources for obtaining information related to business and marketing programs of study and validate the reliability and relevance of those resources.                                                                                                    | MK-COM 3<br>MK-RES 2<br>MK-RES 3<br>HT-TT 01 | CRP10                       |
|                   | features of the operating system for efficient file management and to increase productivity in the workplace.                                                                                                    | National/<br>Industry<br>Standards           | Career<br>Ready<br>Practice |
| 2.3.1             | Explain the importance of efficient and organized file management.                                                                                                    |                                              |                             |
| 2.3.2             | Create, delete, sort, copy, move, search, and maintain folders, paying attention to hierarchy of main folders and subfolders.                                                                                                    |                                              |                             |
| 2.3.3             | Move, copy, delete, sort and search for files.                                                                                                    | BM 4<br>FN-BNK 4<br>BM-BIM 3                 | CRP 2<br>CRP10              |
| 2.3.4             | Compress and extract files. Explain the purpose of compressing files (e.g., easier to send electronically, uses less storage space, etc.).                                                                                                    |                                              |                             |
| 2.3.5             | Discuss and utilize primary operating system functions: date/time, notification area, printer status notification, connectivity notification, print screen, calculator, snipping tool (if available), etc.                                                                                                    |                                              |                             |
|                   | Standard 3.0  Demonstrate effective use of word processing software to develop the skills needed to create business                                                                                                    | documents.                                   |                             |
|                   | pance Indicator 3.1 professional word processing skills.                                                                                                    | National/<br>Industry<br>Standards           | Career<br>Ready<br>Practice |
| 3.1.1             | Use paragraph formatting such as line and paragraph spacing; bullets and numbering; indents and tabs; paragraph alignment; styles; sort.                                                                                                    | BM 4<br>FN-BNK 4                             | CRP 2<br>CRP6<br>CRP10      |

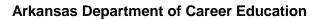

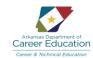

| 0.4.0           | Apply document formatting such as page numbering, columns, breaks, page alignment, headers & footers, orientation,                                                                                                    |                                        | CDD 0                       |
|-----------------|----------------------------------------------------------------------------------------------------|----------------------------------------|-----------------------------|
| 3.1.2           | page size, margins, page setup, themes.                                                                                                    | BM 4                                   | CRP 2<br>CRP6               |
| 3.1.3           | Demonstrate save, save as, save as alternative file types; print all and parts of a document; assign file properties; use different document views.                                                                                                    | FN-BNK 4                               | CRP10                       |
|                 | nance Indicator 3.2 and enhance documents using basic features.                                                                                                    | National/<br>Industry<br>Standards     | Career<br>Ready<br>Practice |
| 3.2.1           | Demonstrate editing features such as cut, copy, and paste; drag and drop; find and replace; spelling and grammar check; thesaurus; show/hide formatting marks; keyboard shortcuts.                                                                                                    | BM 4                                   | CRP2<br>CRP6                |
| 3.2.2           | Manipulate a document using images, text boxes, graphics, symbols, special characters.                                                                                                    | FN-BNK 4                               | CRP10                       |
| Create baccount | bance Indicator 3.3 business documents in appropriate format that would be used in the business and marketing programs of study: ing, Banking, Entrepreneurship, Hospitality and Tourism, Management, Marketing, Office Administration, Medical Office tration, Social Media and Communications, Web Technologies, and Securities, Investments, Risk and Insurance. | National/<br>Industry<br>Standards     | Career<br>Ready<br>Practice |
| 3.3.1           | Apply word processing skills to create business documents (e.g., block style business letters, memos, reports, resumes, and cover letters).                                                                                                    |                                        |                             |
| 3.3.2           | Practice desktop publishing skills to prepare business documents (e.g., newsletters, flyers, brochures, business cards, invoice, receipt, greeting card, press release, order form, bill of sale, meeting minutes, etc.) applicable to business and marketing programs of study.                                                                                    | BM4<br>FN-BNK4<br>IT-WD 06             | CRP2<br>CRP6                |
| 3.3.3           | Create a template from a blank document and use it to create subsequent documents.                                                                                                    | BM-ADM 2                               | CRP10                       |
| 3.3.4           | Create, format and print envelopes and mailing labels, name tags, inventory tags, etc.                                                                                                    |                                        |                             |
|                 | nance Indicator 3.4 advanced word processing features.                                                                                                    | National/<br>Industry<br>Standards     | Career<br>Ready<br>Practice |
| 3.4.1           | Apply advanced formatting in documents: hyperlinks, captions, watermarks, borders and shading to paragraphs and documents, citations, protect documents, endnotes/footnotes, bookmarks; add alternative titles/text.                                                                                                    | BM4<br>FN-BNK4<br>IT-WD 06<br>BM-ADM 2 | CRP2<br>CRP6                |
| 3.4.2           | Create and format tables: apply borders and shading, convert text to tables, convert tables to text, use formulas, merge/split cells, etc.                                                                                                    |                                        | CRP10                       |
| 3.4.3           | Produce documents using mail merge (expert level).                                                                                                    | BM4                                    | CRP2                        |
| 3.4.4           | Utilize basic formulas in a table (sum, average, add/subtract/multiply/divide, etc.).                                                                                                    | FN-BNK4<br>IT-WD 06                    | CRP2<br>CRP6<br>CRP10       |
| 3.4.5           | Create, format, and protect a form.                                                                                                    | BM-ADM 2                               | CRP10                       |

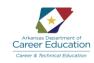

|                   | Standard 4.0  Demonstrate effective use of spreadsheet software.                                                                                                    |                                    |                             |  |
|-------------------|----------------------------------------------------------------------------------------------------|------------------------------------|-----------------------------|--|
|                   | nance Indicator 4.1 o fundamental spreadsheet skills.                                                                                                    | National/<br>Industry<br>Standards | Career<br>Ready<br>Practice |  |
| 4.1.1             | Identify and locate the parts of the spreadsheet (rows, columns, cells, ranges, worksheets, workbooks).                                                                                                    |                                    |                             |  |
| 4.1.2             | Categorize the types of data in a spreadsheet (labels, values).                                                                                                    |                                    |                             |  |
| 4.1.3             | Employ basic formatting such as font, font size, font style and color, format painter, format numbers, cell styles, insert/delete cells, wrap text, cell alignment, etc.                                                                                                    | BM 4                               | CRP2                        |  |
| 4.1.4             | Design and arrange a worksheet by utilizing formatting features such as insert/delete rows and columns, adjust height and width, merge cells, hide/unhide rows and columns, headers and footers, rename tabs, change worksheet tab color, add/delete a worksheet, copy/move worksheets, change worksheet order, hide/unhide worksheets, views, split and freeze panes.                                    | BM-ADM 2<br>FN-BNK 4<br>TD-SAL 1   | CRP6<br>CRP10               |  |
| 4.1.5             | Demonstrate save, save as, saving alternative file types; file properties.                                                                                                    |                                    |                             |  |
| 4.1.6             | Use print features such as print all or part of a workbook (print area, print selection, etc.), print titles, print scaling, and page setup.                                                                                                    |                                    |                             |  |
|                   | nance Indicator 4.2 and enhance a spreadsheet.                                                                                                    | National/<br>Industry<br>Standards | Career<br>Ready<br>Practice |  |
| 4.2.1             | Demonstrate editing features such as cut, copy, and paste; drag and drop; find and replace; spelling and grammar check; autofill series.                                                                                                    | BM 4                               | CRP2                        |  |
| 4.2.2             | Design a worksheet that contains pictures and other graphics; format pictures and graphics in the worksheet.                                                                                                    | BM-ADM 2<br>FN-BNK 4               | CRP6                        |  |
| 4.2.3             | Insert and format charts such as adding/modifying chart elements, adding additional data series, move charts, apply chart layouts and styles.                                                                                                    | TD-SAL 1                           | CRP10                       |  |
| Incorpo<br>Accoun | Performance Indicator 4.3 Incorporate basic functions and formulas into spreadsheets that could be used in the business and marketing programs of study: Accounting, Banking, Entrepreneurship, Hospitality and Tourism, Management, Marketing, Office Administration, Medical Office Administration, Social Media and Communications, Web Technologies, and Securities, Investments, Risk and Insurance. |                                    | Career<br>Ready<br>Practice |  |
| 4.3.1             | Distinguish between operators and operands.                                                                                                    | BM 4                               | CRP2                        |  |
| 4.3.2             | Explain and practice the mathematical order of operations and utilize it in creating spreadsheet formulas.                                                                                                    | BM-ADM 2<br>FN-BNK 4<br>TD-SAL 1   | CRP6<br>CRP10               |  |
| 4.3.3             | Devise formulas using relative and absolute cell referencing; autofill formulas.                                                                                                    |                                    | CRP11                       |  |

TD-SYS 2

financial concerns involved in managing data.

5.1.6

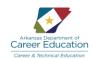

| 4.3.4                                     | Utilize basic functions such as SUM, AVERAGE, COUNT, MAX, MIN.  Use named ranges in a formula.                                                                                                    | BM 4<br>BM-ADM 2<br>FN-BNK 4                                                     | CRP2<br>CRP6<br>CRP10             |
|-------------------------------------------|----------------------------------------------------------------------------------------------------|----------------------------------------------------------------------------------|-----------------------------------|
| 4.3.6                                     | Create spreadsheets as they would be used in each of the business and marketing programs of study, e.g., income statements, balance sheets, payroll registers, inventory logs, stock portfolio tracking, etc.                                                                                                  | TD-SAL 1                                                                         | CRP11                             |
|                                           | mance Indicator 4.4 tand, evaluate, and discuss financial documents that are key to a small business.                                                                                                    | National/<br>Industry<br>Standards                                               | Career<br>Ready<br>Practice       |
| 4.4.1                                     | Employ advanced formatting in spreadsheets using conditional formatting, format as a table, custom sort (based on values, cell/font color, or icons), filter, convert table to a range, remove duplicates, total row, inspect and protect a workbook, add alternative titles/text, import data.                | BM 4<br>BM-ADM 2                                                                 | CRP2<br>CRP6                      |
| 4.4.2                                     | Solve problems using advanced spreadsheet functions: SUMIF, COUNTIF, AVERAGEIF, IF, RIGHT, LEFT, MID, CONCATENATE, PROPER, LOWER, and UPPER.                                                                                                    | FN-BNK 4<br>TD-SAL 1                                                             | CRP10<br>CRP11                    |
|                                           |                                                                                                    | ID-SAL I                                                                         | CRPTT                             |
| 4.4.3                                     | Insert and format pivot tables (expert level).                                                                                                    |                                                                                  |                                   |
|                                           | Standard 5.0  Demonstrate effective use of database software.  mance Indicator 5.1                                                                                                    | National/                                                                        | Career                            |
| <b>Perfor</b>                             | Standard 5.0  Demonstrate effective use of database software.                                                                                                    | National/<br>Industry<br>Standards                                               | Ready                             |
| <b>Perfor</b>                             | Standard 5.0  Demonstrate effective use of database software.  mance Indicator 5.1                                                                                                    | Industry                                                                         |                                   |
| Perfor<br>Develo                          | Standard 5.0  Demonstrate effective use of database software.  mance Indicator 5.1 p basic database skills.  Identify and locate the parts of a database (e.g., tables, forms, queries, reports, data types, fields, records, primary                                                                          | Industry<br>Standards<br>MK 04<br>MK-RES 3<br>BM 4                               | Ready                             |
| Perfor<br>Develo<br>5.1.1                 | Standard 5.0  Demonstrate effective use of database software.  mance Indicator 5.1 p basic database skills.  Identify and locate the parts of a database (e.g., tables, forms, queries, reports, data types, fields, records, primary key).                                                                    | Industry<br>Standards  MK 04  MK-RES 3  BM 4  BM-ADM 2  BM-BIM 3                 | Ready<br>Practice                 |
| Perfor<br>Develo<br>5.1.1<br>5.1.2        | Standard 5.0  Demonstrate effective use of database software.  mance Indicator 5.1 p basic database skills.  Identify and locate the parts of a database (e.g., tables, forms, queries, reports, data types, fields, records, primary key).  Name and save a database file.                                    | Industry<br>Standards  MK 04  MK-RES 3  BM 4  BM-ADM 2  BM-BIM 3  BM-OM 2  FN 12 | Ready<br>Practice                 |
| <b>Perfor</b> Develo  5.1.1  5.1.2  5.1.3 | Standard 5.0  Demonstrate effective use of database software.  mance Indicator 5.1 p basic database skills.  Identify and locate the parts of a database (e.g., tables, forms, queries, reports, data types, fields, records, primary key).  Name and save a database file.  Create a database table and form. | Industry Standards  MK 04 - MK-RES 3 BM 4 - BM-ADM 2 BM-BIM 3 - BM-OM 2          | Ready<br>Practice<br>CRP2<br>CRP6 |

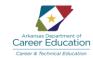

|       | nance Indicator 5.2 rate basic database features.                                                                                                   | National/<br>Industry<br>Standards                                        | Career<br>Ready<br>Practice    |
|-------|----------------------------------------------------------------------------------------------------|---------------------------------------------------------------------------|--------------------------------|
| 5.2.1 | Construct queries to find specific information (use AND, OR, <, >, =).                                                                              | MK 04<br>MK-RES 3                                                         |                                |
| 5.2.2 | Generate reports displaying information in a usable format.                                                                                         | BM 4 BM-ADM 2 BM-BIM 3 BM-OM 2 FN 12 IT-PRG 10 TD-LOG 2 TD-OPS 2 TD-SYS 2 | CRP2<br>CRP6<br>CRP10<br>CRP11 |
|       | Standard 6.0  Demonstrate effective use of organizational and communication software.                                                               |                                                                           |                                |
|       | nance Indicator 6.1<br>ductivity software for communication purposes.                                                                               | National/<br>Industry<br>Standards                                        | Career<br>Ready<br>Practice    |
| 6.1.1 | Use an email application, such as Microsoft Outlook, to create and format email messages in a variety of text formats (e.g. RTF, HTML, Plain Text). |                                                                           | CRP2                           |
| 6.1.2 | Use productivity software to manage contacts, create distribution lists, and schedule email messages to be sent at a later date.                    | BM-ADM 2                                                                  | CRP2<br>CRP4<br>CRP10          |
| 6.1.3 | Compose email messages that contain attachments.                                                                                                    |                                                                           | CRP10                          |
|       | nance Indicator 6.2<br>ductivity software for organizational purposes.                                                                              | National/<br>Industry<br>Standards                                        | Career<br>Ready<br>Practice    |
| 6.2.1 | Use productivity software, such as Microsoft Outlook, to create appointments and schedule tasks.                                                    |                                                                           | CDD2                           |
| 6.2.2 | Use calendar software, such as Microsoft Outlook, to schedule meetings and appointments, view availability, invite multiple attendees, etc.         | BM-ADM 2                                                                  | CRP2<br>CRP4<br>CRP10          |
| 6.2.3 | Use productivity software to set the priority of various tasks, messages, and appointments, and flag them for follow up.                            |                                                                           |                                |

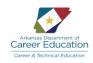

|                              | Standard 7.0  Demonstrate effective use of presentation software.                                                                                                    |                                                                                                    |                               |  |
|------------------------------|----------------------------------------------------------------------------------------------------|----------------------------------------------------------------------------------------------------|-------------------------------|--|
|                              | nance Indicator 7.1 b basic presentation skills.                                                                                                    | National/<br>Industry<br>Standards                                                                    | Career<br>Ready<br>Practice   |  |
| 7.1.1                        | Employ basic slide formatting features using slide layouts; apply formatting and styles to text; create bulleted and numbered lists; format into columns; insert text boxes, images, and graphics; format background; apply templates; change slide size; alignment, reorder slides.                                                                                                 | MK-MER 7<br>MK-SAL 2<br>BM 4                                                                          |                               |  |
| 7.1.2                        | Utilize save, save as, save as different file types; file properties.                                                                                                    | BM-ADM 2                                                                                              | CRP2                          |  |
| 7.1.3                        | Create presentations using integration features such as import slides from an outline and other presentations, create a presentation from an outline in a word processing program, link to a spreadsheet graph, etc.                                                                                                    | - FN-BFN 4<br>FN-SEC 5<br>- HT-TT 12                                                                  | CRP6<br>CRP10<br>CRP11        |  |
| 7.1.4                        | Manage and customize file properties.                                                                                                    | IT-PRG 06                                                                                             | J                             |  |
| 7.1.5                        | Use various view and print options: normal view, slide show view, slide sorter view, presenter view; print slides, handouts, notes, outlines; print in color, grayscale, black and white.                                                                                                    | IT-WD 05<br>IT-WD 06                                                                                  |                               |  |
|                              | nance Indicator 7.2 professional presentations in deliverable format.                                                                                                    | National/<br>Industry<br>Standards                                                                    | Career<br>Ready<br>Practice   |  |
| 7.2.1                        | Demonstrate consistency and simplicity by incorporating the 7x7 rule, professional style fonts, and appropriate backgrounds to effectively communicate the presentation's purpose.                                                                                                    | MK-MER 7<br>MK-SAL 2                                                                                  |                               |  |
| 7.2.2                        | Create slide shows that employ appropriate transitions and animations and that use automatic and rehearsed timings.                                                                                                    | BM 4<br>BM-ADM 2<br>FN-BFN 4<br>FN-SEC 5<br>HT-TT 12<br>IT-PRG 06<br>IT-WD 05<br>IT-WD 06<br>TD-WAR 1 | CRP2<br>CRP4<br>CRP6<br>CRP10 |  |
| Employ<br>prograr<br>Adminis | nance Indicator 7.3 advanced presentation software skills to create presentations that would be used in the business and marketing as of study: Accounting, Banking, Entrepreneurship, Hospitality and Tourism, Management, Marketing, Office stration, Medical Office Administration, Social Media and Communications, Web Technologies, and Securities, nents, Risk and Insurance. | National/<br>Industry<br>Standards                                                                    | Career<br>Ready<br>Practice   |  |
| 7.3.1                        | Use the slide master feature to modify slides.                                                                                                    | MK-MER 7<br>MK-SAL 2                                                                                  | CRP2<br>CRP6                  |  |
| 7.3.2                        | Insert slide headers, footers, and page numbers.                                                                                                    | BM 4<br>BM-ADM 2                                                                                      | CRP10<br>CRP11                |  |

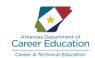

| 7.3.3<br>7.3.4<br>7.3.5<br>7.3.6<br>7.3.7 | Create presentations with hyperlinks that link to other slides and to external files and/or web pages.  Organize and enhance the planning of presentations using features such as create and rename sections, create and modify slide layouts, modify handout and notes master, insert and review comments, inspect and protect a presentation, export to other formats, configure slide show options, create custom slide shows, reorder animations, and hide/unhide slides.  Create slideshows with multimedia and graphics such as audio and video, images, charts and tables.  Configure playback options for audio and video.  Manage images and objects by changing the order/stacking, aligning and grouping objects. | FN-BFN 4<br>FN-SEC 5<br>HT-TT 12<br>IT-PRG 06<br>IT-WD 05<br>IT-WD 06<br>TD-WAR 1             | CRP2<br>CRP6<br>CRP10<br>CRP11 |
|-------------------------------------------|----------------------------------------------------------------------------------------------------|-----------------------------------------------------------------------------------------------|--------------------------------|
| Develop<br>Entrepre                       | effective presentation skills that would be used in the business and marketing programs of study: Accounting, Banking, eneurship, Hospitality and Tourism, Management, Marketing, Office Administration, Medical Office Administration, Social and Communications, Web Technologies, and Securities, Investments, Risk and Insurance.                                                                                                    | National/<br>Industry<br>Standards                                                            | Career<br>Ready<br>Practice    |
| 7.4.1                                     | Deliver effective presentations using proper body language and verbal and written communication techniques.                                                                                                    | MK-MER 7<br>MK-SAL 2                                                                          |                                |
| 7.4.2                                     | Research current topics in business and marketing programs of study and create presentations to communicate skills and concepts learned.                                                                                                    | BM 4<br>BM-ADM 2                                                                              | CRP2                           |
| 7.4.3                                     | Prepare a presentation so that it can be presented effectively without the use of a projector, sound, etc. (i.e. know the content, know the audience, be prepared with handouts of presentation).                                                                                                    | BM-ADM 2<br>  FN-BFN 4<br>  FN-SEC 5<br>  HT-TT 12<br>  IT-PRG 06<br>  IT-WD 05<br>  IT-WD 06 | CR4<br>CRP6<br>CRP10           |
|                                           | Standard 8.0 Demonstrate effective use of cloud computing.                                                                                                    |                                                                                               |                                |
|                                           | nance Indicator 8.1 cloud computing applications as they relate to word processing, spreadsheets, database, and presentations.                                                                                                    | National/<br>Industry<br>Standards                                                            | Career<br>Ready<br>Practice    |
| 8.1.1                                     | Discuss and use available cloud computing applications (e.g., Google, Office 365, Prezi, etc.).                                                                                                    | BM-ADM 3<br>BM-BIM 4                                                                          | CRP1                           |
| 8.1.2                                     | Create various projects using cloud applications.                                                                                                    | BM-HR 3<br>IT-PRG 02                                                                          | CRP2<br>CRP6                   |
| 8.1.3                                     | Collaborate with a team to create a cloud based project.                                                                                                    | IT-WD 01<br>IT-WD 06                                                                          | CRP10<br>CRP12                 |

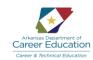

| Utilize v<br>Entrepr | nance Indicator 8.2 arious cloud storage options that would be used in the business and marketing programs of study: Accounting, Banking, eneurship, Hospitality and Tourism, Management, Marketing, Office Administration, Medical Office Administration, Social and Communications, Web Technologies, and Securities, Investments, Risk and Insurance. | National/<br>Industry<br>Standards | Career<br>Ready<br>Practice |
|----------------------|----------------------------------------------------------------------------------------------------|------------------------------------|-----------------------------|
| 8.2.1                | Compare and contrast cloud storage options such as Google Drive, OneDrive, and Dropbox.                                                                                                    |                                    |                             |
| 8.2.2                | Demonstrate syncing methods of various storage and cloud computing applications.                                                                                                    | 1                                  |                             |
| 8.2.3                | Use an email program to construct effectively written email messages.                                                                                                    | MK-COM 5<br>FN-BNK 4               | CRP2                        |
| 8.2.4                | Construct professional text messages for a variety of workplace situations.                                                                                                    | BM-ADM 2<br>BM-HR 4                | CRP6<br>CRP10               |
| 8.2.5                | Identify apps that can be used to manage time, tasks, and projects.                                                                                                    | HT-RBF 06                          |                             |
| 8.2.6                | Explain the pros and cons of cloud computing and discuss potential security and privacy concerns especially with regards to syncing devices.                                                                                                    |                                    |                             |